## Platform Entity Data Store

- $\bullet$  [Introduction](#page-0-0)
- **•** [Platform Entity Data Store Properties](#page-0-1)
- O [Configure Platform Entity Data Store](#page-0-2)
- [Download Sample App](#page-3-0)

## <span id="page-0-0"></span>Introduction

Platform Entity Data Store provides data set access to entities related to the platform and system level.

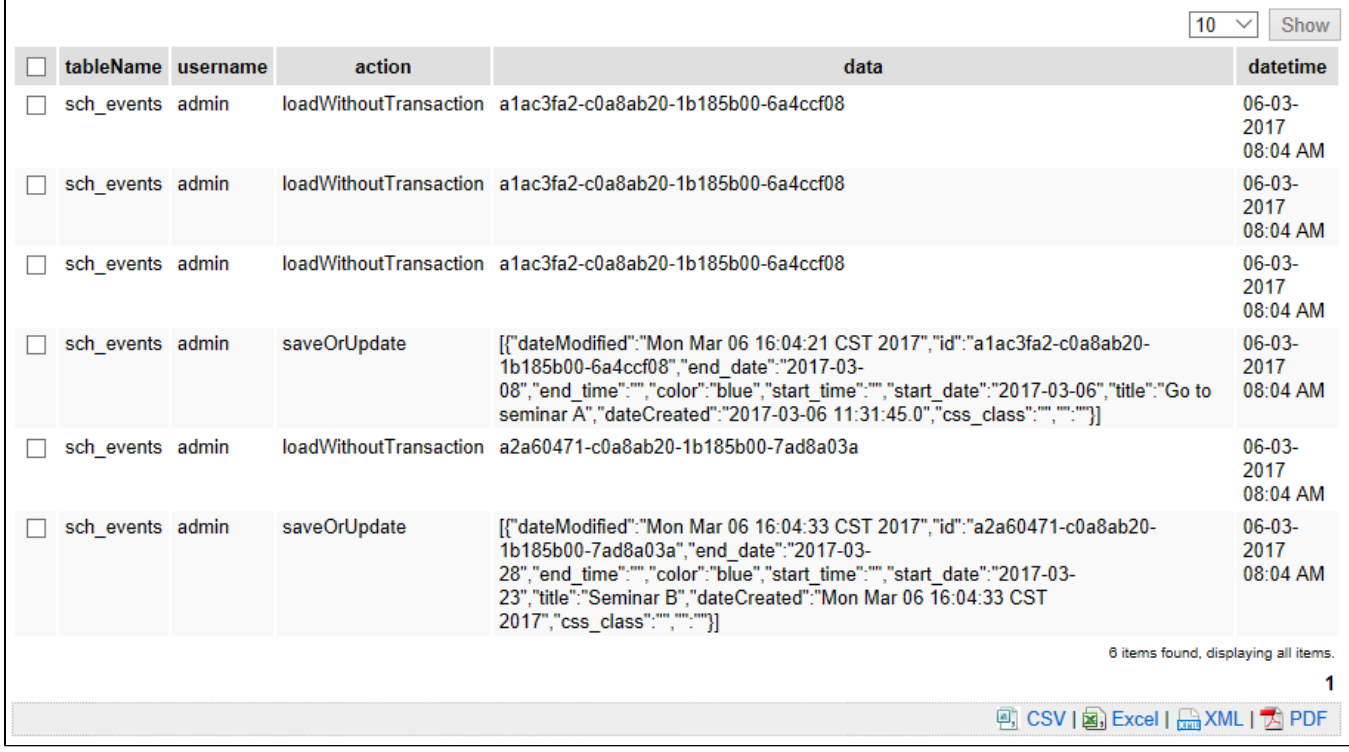

Figure 1: Sample Datalist using Platform Entity Data Store to Retrieves Data From Form Data Audit Trail Entity

## <span id="page-0-1"></span>Platform Entity Data Store Properties

<span id="page-0-2"></span>Configure Platform Entity Data Store

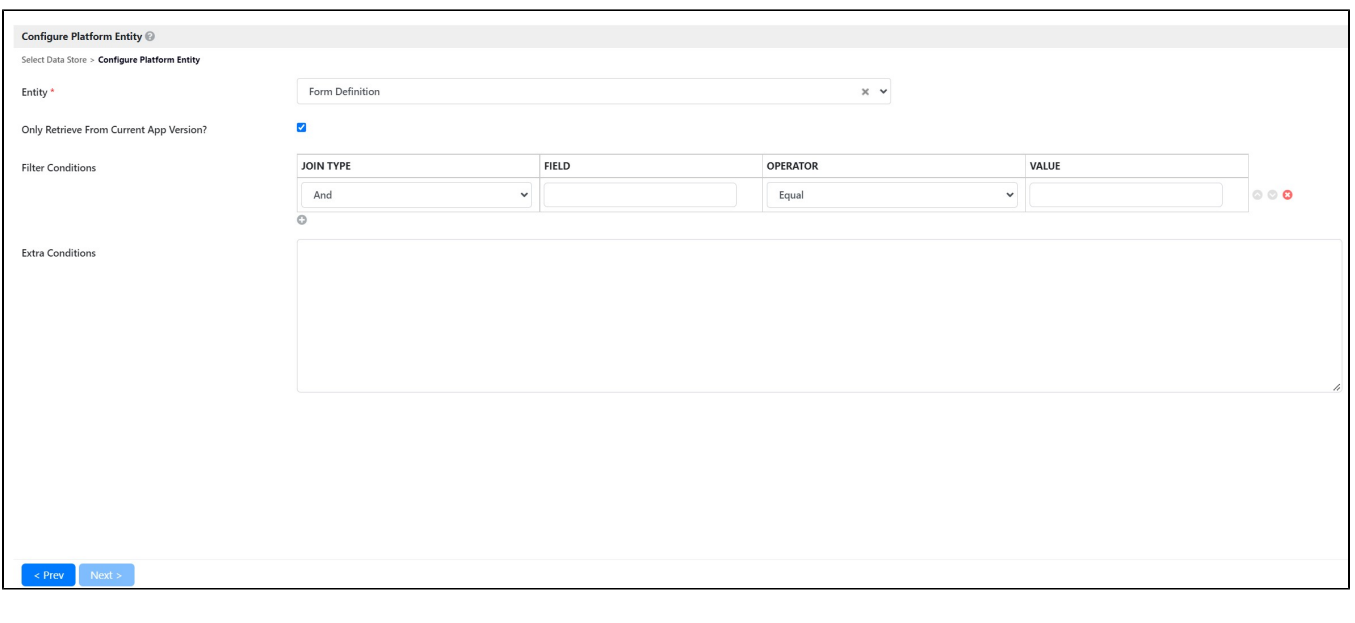

Figure 2: Configure Platform Entity Data Store

Description

The entity to retrieve dataset from.

Choosing entity related to App (i.e. Datalist Definition) will produce another option called

Only retrieve from current App version? to optionally return data related only to the current App the datalist is built on.

Full list of available entity data stores are as follows:

- App Definition
- App Message
- Audit Trail
- **•** Datalist Definition
- Department
- $\bullet$   $\quad$  Employment
- Employment Report To
- Environment Variable
- Form Data Audit Trail
- **•** Form Definition
- **•** Grade
- $\bullet$  Group
- $\bullet$  Organization
- **•** Package Definition
- **•** Plugin Default Properties
- Report App
- Report Workflow Activity
- Report Workflow Activity Instance
- Report Workflow Package
- Report Workflow Process
- Report Workflow Process Instance
- Resource Bundle Message
- $\bullet$  Role
- $\bullet$  Setting
- $\bullet$  User
- User Extra Info
- User Password History
- User Replacement
- **•** Userview Definition
- Workflow Process Link

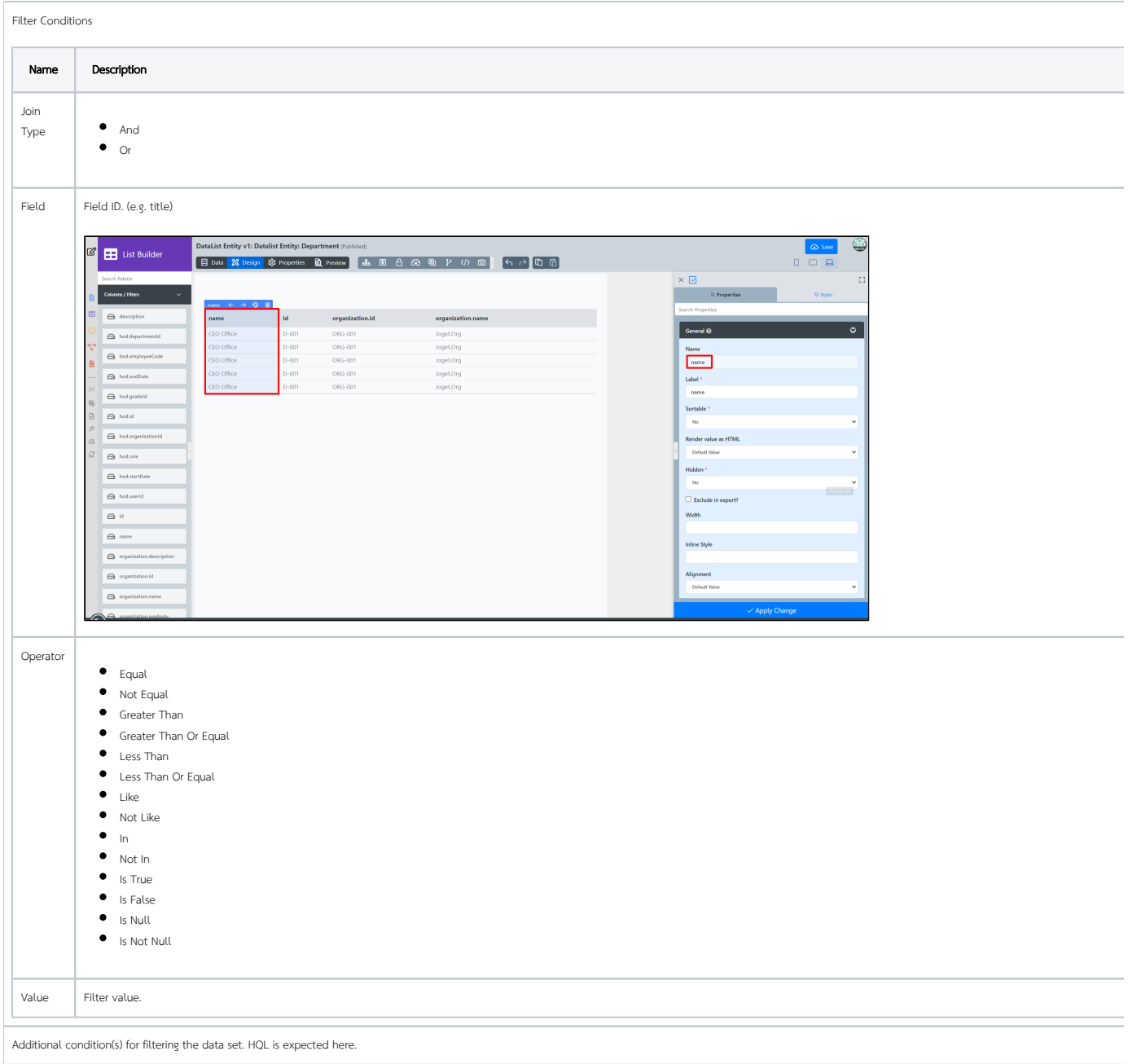

## <span id="page-3-0"></span>Download Sample App

Sample app to demonstrate the use of Platform Entity Data Store for Joget Enterprise DX:

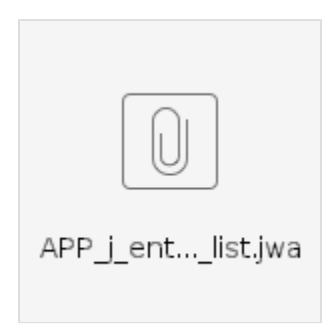